**Workbench\_\_\_\_\_\_\_\_\_.01039**

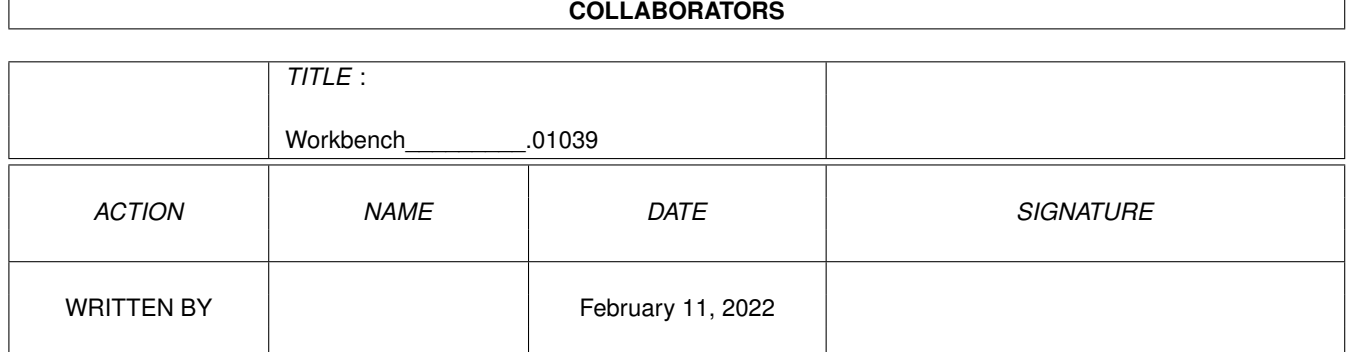

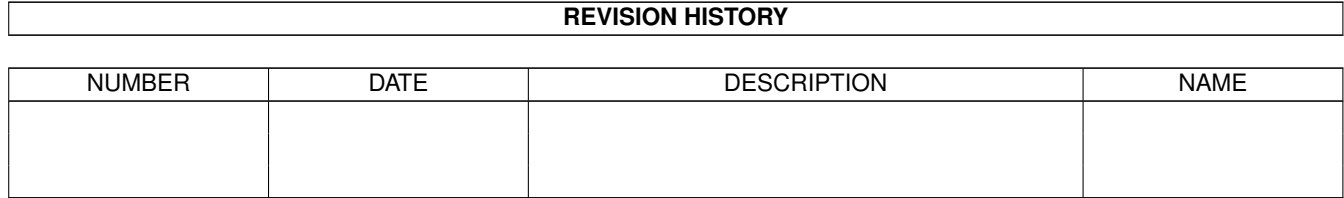

## **Contents**

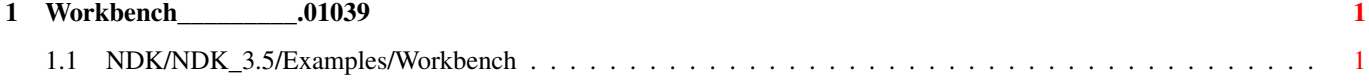

## <span id="page-3-0"></span>**Chapter 1**

## **Workbench\_\_\_\_\_\_\_\_\_.01039**

## <span id="page-3-1"></span>**1.1 NDK/NDK\_3.5/Examples/Workbench**

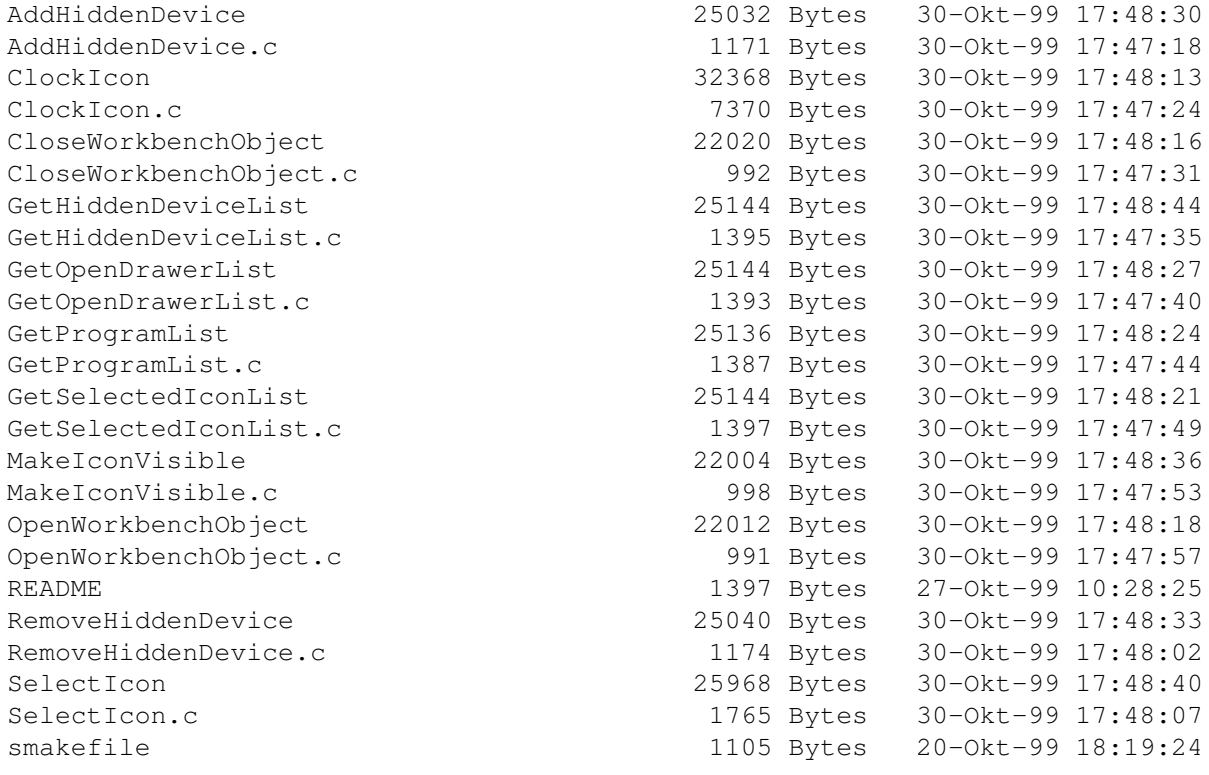